## SFXFIX\_Vxxx.EXE

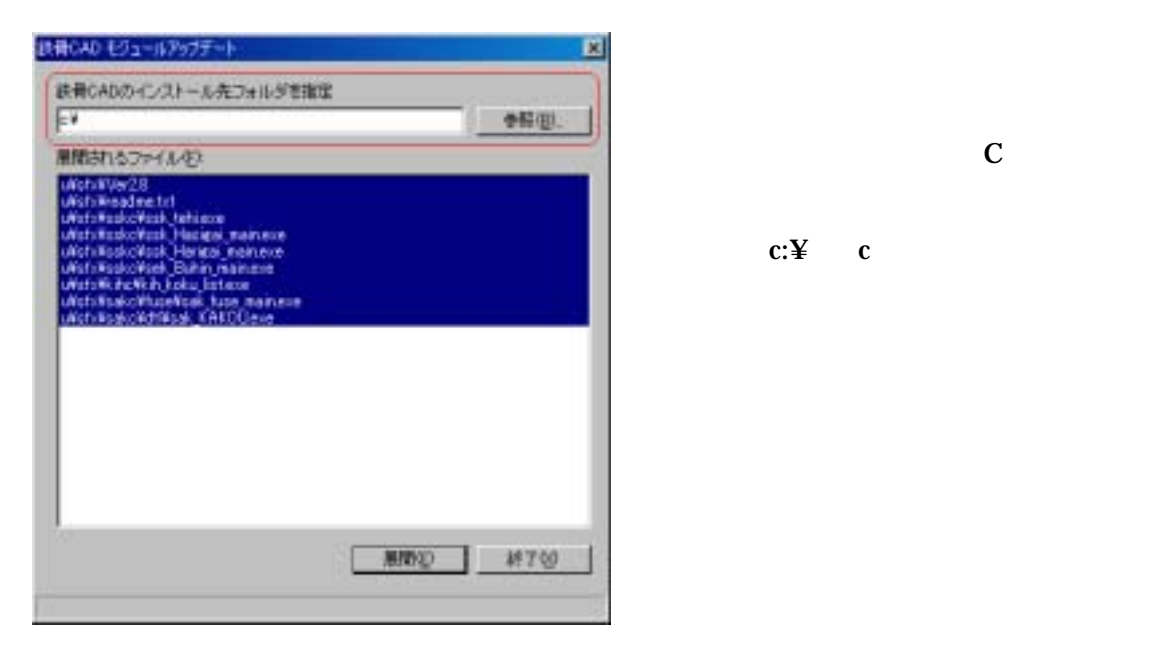

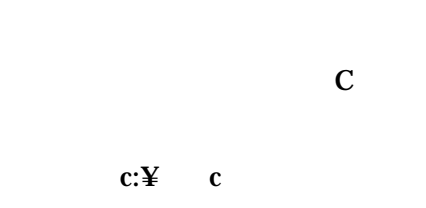

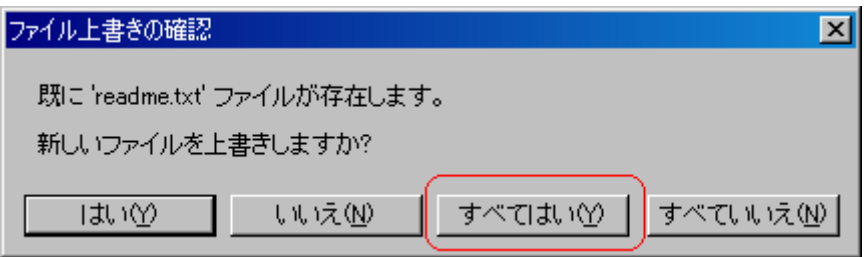